# МИНОБРНАУКИ РОССИИ

Федеральное государственное бюджетное образовательное учреждение

высшего образования

«Костромской государственный университет»

(КГУ)

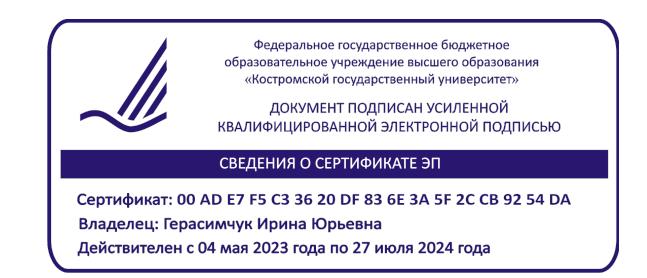

# РАБОЧАЯ ПРОГРАММА ПРОИЗВОДСТВЕННОЙ ПРАКТИКИ

# **ПРЕДДИПЛОМНАЯ ПРАКТИКА**

Направление подготовки/специальность *54.03.02. Декоративно-прикладное искусство*

> Направленность/специализация *Художественный металл*

Квалификация выпускника: бакалавр

Кострома 2021

Программа производственной практики: Преддипломная практика разработана в соответствии с Федеральным государственным образовательным стандартом высшего образования по направлению подготовки 54.03.02 Декоративно-прикладное искусство, Приказ Минобрнауки России от 13.08.2020 г. №1010

Разработали: Лебедева Татьяна Викторовна, к.т.н, доцент кафедры ТХОМ, ХПИ и ТС

Рецензент: Тихомирова Екатерина Алексеевна, директор ООО «Легор Гальваника»

### ПРОГРАММА УТВЕРЖДЕНА:

Заведующий кафедрой Технологии художественной обработки материалов, художественного проектирования, искусств и технического сервиса:

Шорохов Сергей Александрович, к.т.н., доцент

Протокол заседания кафедры №10 от 11 июня 2021 г.

### ПРОГРАММА ПЕРЕУТВЕРЖДЕНА:

На заседании кафедры Технологии художественной обработки материалов, художественного проектирования, искусств и технического сервиса:

Протокол заседания кафедры №10 от 10 июня 2022 г.

Шорохов Сергей Александрович, к.т.н., доцент

### ПРОГРАММА ПЕРЕУТВЕРЖДЕНА:

На заседании кафедры Технологии художественной обработки материалов, художественного проектирования, искусств и технического сервиса:

Протокол заседания кафедры №9 от 31 мая 2023 г.

Шорохов Сергей Александрович, к.т.н., доцент

### **1. Цели и задачи практики**

Практика с 2021 года реализуется в форме практической подготовки.

*Цель практики:* закрепление и углубление теоретической подготовки обучающегося в области ювелирного производства, приобретение им исследовательских и практических навыков и компетенций, опыта самостоятельной профессиональной деятельности, подготовка к выполнению выпускной квалификационной работы.

#### *Задачи практики:*

– аналитическая деятельность, направленная на оценку актуальных направлений и тенденций в области современного декоративно-прикладного искусства и народных промыслов;

– исследование современных технологий создания, декорирования и модифицирования поверхностей ювелирно-художественных изделий;

– постановка целей и задач выпускной квалификационной работы, обоснование ее актуальности, новизны и практической значимости;

– маркетинговые исследования; исследование аналогов декоративно-прикладных изделий по теме выпускной квалификационной работы (стилистических, функциональных, конструктивных);

– художественная разработка декоративно-прикладного изделия в соответствии с заданием на выпускную квалификационную работу;

– выбор материалов, традиционных и цифровых технологий для создания разработанного дипломного изделия на основе научного подхода;

– разработка необходимой технологической документации на декоративноприкладное изделие, спроектированное в соответствии с заданием на выпускную квалификационную работу;

– 3D-моделирование / прототипирование / изготовление дипломного изделия по разработанному технологическому процессу в условиях базы проведения практики;

– знакомство с работой экономического отдела предприятия; примерный расчет себестоимости дипломного изделия;

– подбор информации в соответствии с заданием на выпускную квалификационную работу.

*Тип практики:* преддипломная.

*Вид практики:* производственная.

*Форма проведения:* дискретная сосредоточенная.

### **2. Планируемые результаты прохождения практики**

### **В результате прохождения практики обучающийся должен:** *Уметь:*

– 4.2.3 Умеет разрабатывать сложные конструкции изделий декоративноприкладного искусства и народных промыслов с учетом технических и технологических ограничений для конкретного типа оборудования прототипирования и аддитивного производства.

#### *Владеть:*

– 1.3.3 Владеет приемами разработки сложных изделий, конструкций, технологий и создания их действующих прототипов для ювелирных и художественно-промышленных производств, путем комплексного подхода к выбору материалов, традиционных и цифровых технологий на основе научного подхода.

– 4.3.3 Владеет навыками проектирования, моделирования и прототипирования сложных конструкций/материалов изделий декоративно-прикладного искусства и народных промыслов с учетом технических и технологических ограничений для конкретного типа оборудования аддитивного производства, заданных потребительских свойств изделия, производственных возможностей и экономических требований. Правила расчета размера заготовок.

– 6.3.4 Владеет навыками реализации новых подходов к проектированию изделий декоративно-прикладного искусства и народных промыслов путем использования современных технологий декорирования и модифицирования поверхностей ювелирнохудожественных изделий.

#### *Освоить компетенции:*

ПК-1 – готов осуществлять эскизирование, макетирование, физическое моделирование, прототипирование ювелирно-художественной продукции и изделий декоративноприкладного искусства и народных промыслов.

ПК-4 – способен осуществлять проектирование моделей ювелирных и художественно-промышленных изделий, изготавливаемых методами аддитивных технологий.

ПК-6 – способен осуществлять выбор технологических процессов производства заготовок и готовой продукции для достижения требуемых эстетических и эксплуатационных свойств ювелирно-художественных изделий.

### *Индикаторы компетенций:*

ПК-1.3 Владеть приемами создания эскизов, моделей и прототипов и навыками работы с различными материалами и технологиями для их изготовления.

ПК-4.2 Уметь анализировать документацию на проектирование ювелирных и художественно-промышленных изделий для аддитивного производства; создавать чертежи и выполнять геометрические построения изделий, с учетом требований аддитивных технологий, с использованием конструкторских систем автоматизированного проектирования.

ПК-4.3 Владеть навыками формулировки требований к конструкции ювелирных и художественно-промышленных изделий для аддитивного производства, проектирования конструкции, обоснованного выбора исходного материала для изготовления изделий в зависимости от заданных эксплуатационных свойств, специфики аддитивного оборудования, производственных возможностей и экономических требований.

ПК-6.3 Владеть практическими навыками определения порядка выполнения заготовительных работ, разработки пооперационных маршрутов производства, разработки технологических процессов изготовления ювелирных изделий и художественнопромышленных объектов с заданными потребительскими характеристиками и назначения оптимальных режимов их производства. Анализ новых технологий в области заготовительного производства, заготовок механосборочного производства и их поставщиков. Анализ новых материалов с точки зрения технологий заготовительного производства.

### **3. Место производственной практики в структуре ОП**

Производственная практика: Преддипломная практика относится к части, формируемой участниками образовательных отношений Блока 2. Практика, и проводится в 8 семестре с отрывом от учебы. Способ проведения практики: стационарная, выездная.

Прохождение практики основывается на ранее освоенных дисциплинах/практиках: Основы проектной деятельности; Инженерная и компьютерная графика; Аддитивные технологии; Моделирование и изготовление ювелирно-художественных изделий мелкой пластики с использованием современных информационных технологий; Графические пакеты программ в дизайне изделий декоративно-прикладного искусства; Современные инструменты и технологии проектирования ювелирно-художественных изделий и изделий декоративно-прикладного искусства; Технологии и стили в изделиях ювелирнохудожественных производств; Материаловедение и производственные технологии; Конструкторско-технологическая документация ювелирной отрасли; Проектирование и конструирование изделий декоративно-прикладного искусства; Основы производственного мастерства; 2D и 3D моделирование ювелирно-художественных изделий; Формообразующие операции; Электро-физико-химические методы обработки материалов; Дизайн изделий декоративно-прикладного искусства; Учебно-ознакомительная практика; Технико-технологическая практика.

Прохождение практики является основой для освоения последующих дисциплин: Подготовка к процедуре защиты и защита выпускной квалификационной работы.

Трудоемкость практики составляет 324 часов, 9 зачетных единицы.

## **4. База проведения практики**

Производственная практика: Преддипломная практика, реализуемая в форме практической подготовки, может проводиться в специализированных лабораториях кафедры ТХОМ, ХПИ и ТС, на базе Центра промышленных технологий (ЦПТ) – учебнопроизводственного подразделения института дизайна и технологий КГУ, а также на базе профильных организаций г. Костромы, Костромской области и других регионов России, в том числе на базе их структурных подразделений, предназначенных для проведения практической подготовки.

В ЦПТ имеется действующее промышленное оборудование, автоматизированные измерительные комплексы и установки, позволяющие проводить исследования широкого спектра направленностей в рамках следующих лабораторий центра:

– учебно-производственная лаборатория технологий прототипирования и лазерной обработки материалов;

– учебно-производственная лаборатория современных технологий обработки материалов;

– учебно-производственная лаборатория технологий текстильной промышленности;

– учебно-производственная лаборатория инновационных материалов.

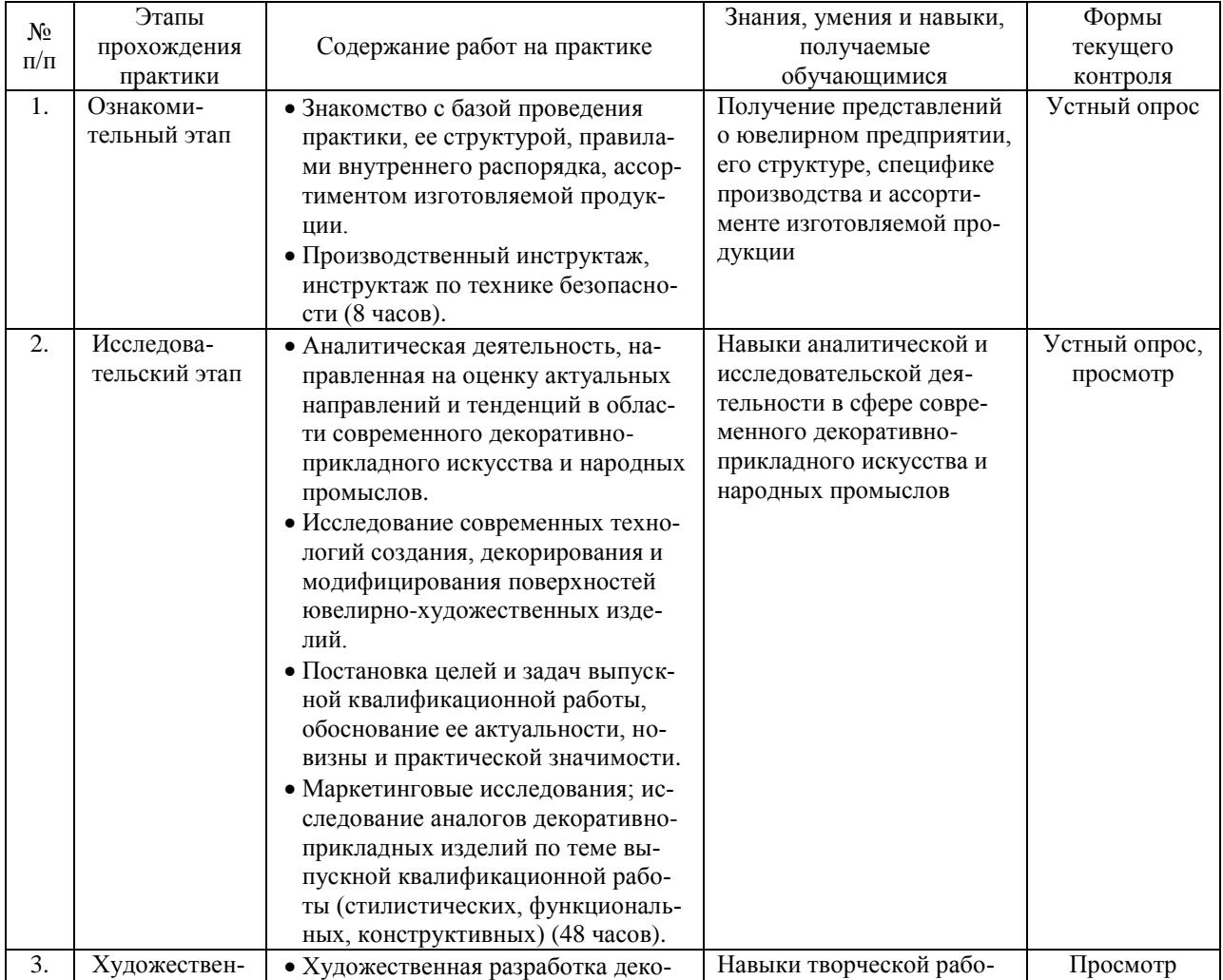

### **5. Структура и содержание производственной практики**

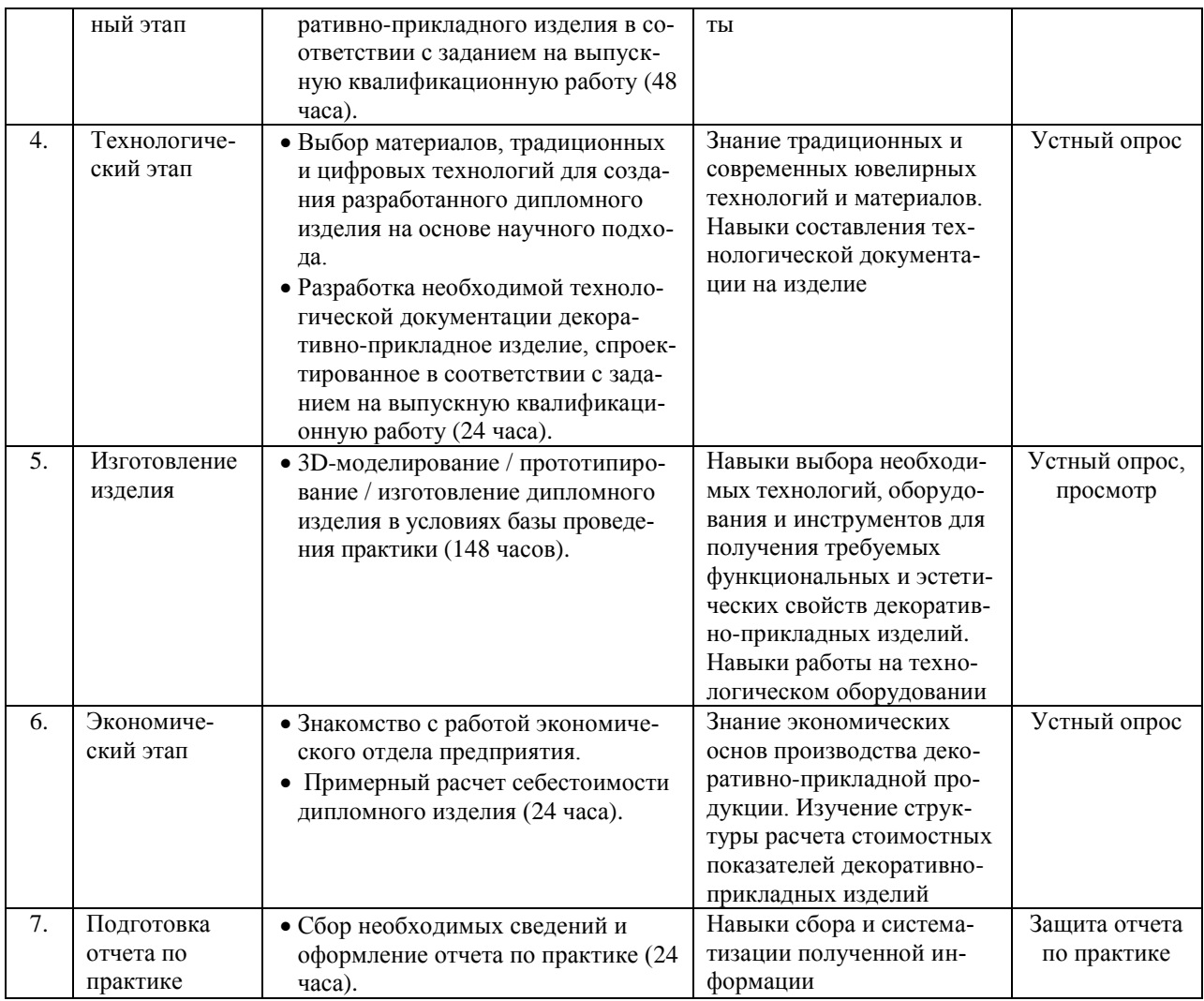

# **6. Практическая подготовка**

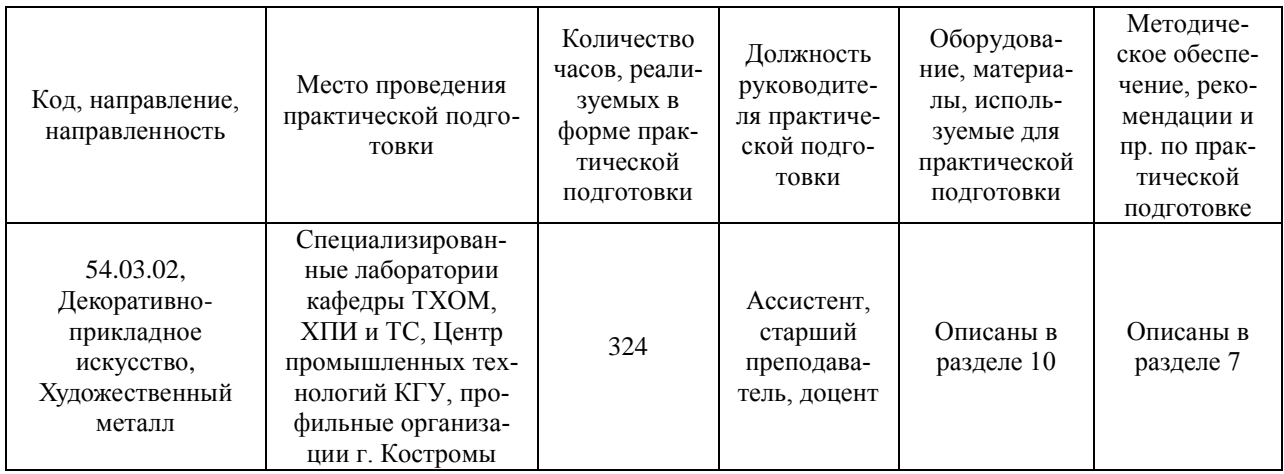

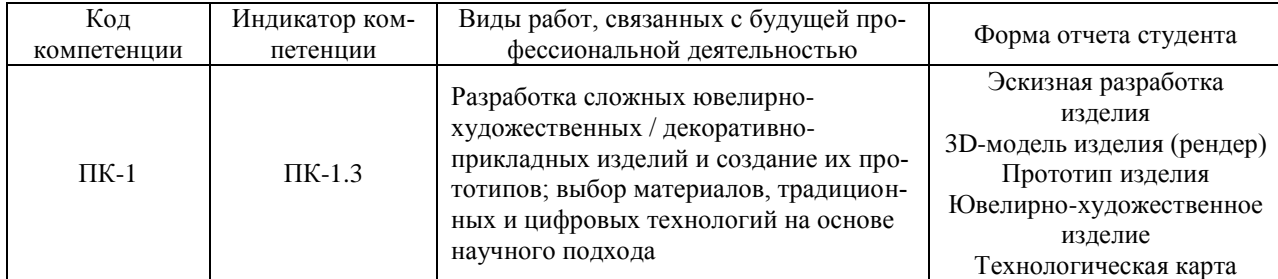

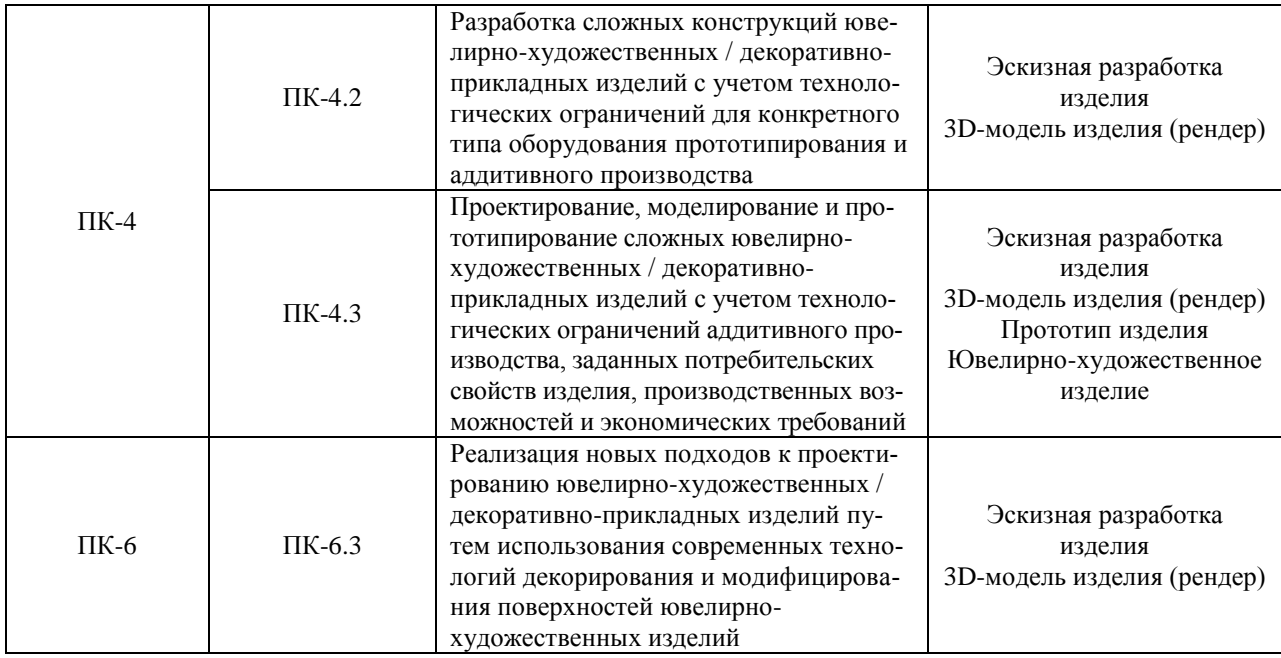

## **7. Методические материалы для обучающихся по прохождению практики**

В ходе производственной практики обучающиеся изучают специализированные источники: ювелирные издания, журналы, каталоги, интернет-ресурсы и т.п. Осуществляют аналитическую деятельность, направленную на оценку актуальных направлений и тенденций в области современного декоративно-прикладного искусства и народных промыслов. Исследуют современные технологии создания, декорирования и модифицирования поверхностей ювелирно-художественных изделий. Осуществляют постановку целей и задач выпускной квалификационной работы, обоснование ее актуальности, новизны и практической значимости. Выполняют маркетинговые исследования; исследуют аналоги декоративно-прикладных изделий по теме выпускной квалификационной работы (стилистические, функциональные, конструктивные). Осуществляют художественную разработку декоративно-прикладного изделия в соответствии с заданием на выпускную квалификационную работу. Осуществляют выбор материалов, традиционных и цифровых технологий для создания разработанного дипломного изделия на основе научного подхода. Разрабатывают необходимую технологическую документацию на декоративно-прикладное изделие, спроектированное в соответствии с заданием на выпускную квалификационную работу. Ведут работу по 3D-моделированию / прототипированию / изготовлению дипломного изделия по разработанному технологическому процессу в условиях базы проведения практики. Знакомятся с работой экономического отдела предприятия, осуществляют примерный расчет себестоимости дипломного изделия. Подбирают необходимые материалы в соответствии с заданием на выпускную квалификационную работу.

По окончании каждого этапа практики обучающийся должен составить отчет по результатам производственной деятельности. Отчет по практике составляется каждым обучающимся индивидуально, либо группой обучающихся, работающих совместно (по решению руководителя практики от университета). Отчет по практике обучающийся готовит в течение всего периода прохождения практики и представляет его для проверки руководителю практики от предприятия не позднее, чем за 1–2 дня до ее окончания.

По окончании практики обучающийся должен составить отчет по результатам проведенной деятельности. Отчет по практике составляется каждым обучающимся индивидуально. Отчет по практике обучающийся готовит в течение всего периода прохождения

практики и представляет его для проверки руководителю практики не позднее, чем за 1–2 дня до ее окончания.

Объем отчета, как правило, составляет 20–30 страниц формата А4 текста и включает необходимые таблицы, иллюстрации, эскизы, чертежи и рендер. Оформление отчета должно соответствовать требованиям ЕСКД. Требования к содержанию отчета приведены в приложении к данной программе.

К зачету обучающийся должен представить:

– отчет, составленный на основании проведенной аналитической, исследовательской, художественной и производственной деятельности;

– 3D-модель (рендер) дипломного изделия / прототип дипломного изделия / изготовленное дипломного изделие;

– дневник, полностью оформленный, подписанный и заверенный печатью в установленном порядке;

– отзыв руководителя практики от базы проведения практики;

– отзыв руководителя практики от университета.

На зачете обучающийся получает оценку, которая определяется:

– качеством выполнения программы практики и индивидуальных заданий, состоянием трудовой дисциплины обучающегося во время практики;

– степенью овладения навыками практической работы;

– качеством работ по проектированию, 3D-моделированию, прототипированию и созданию дипломного декоративно-прикладного изделия;

– содержанием и качеством отчета и дневника;

– ответами на вопросы зачетного билета.

При оценке итогов работы принимаются во внимание характеристики, данные обучающемуся руководителями практики от университета и базы проведения практики.

Обучающиеся, не выполнившие программы практики по уважительной причине, направляются на практику вторично, в свободное от учебы время. Обучающиеся, не выполнившие программы практики без уважительной причины или получившие отрицательную оценку, могут быть отчислены из высшего учебного заведения, как имеющие академическую задолженность в порядке, предусмотренном уставом вуза.

### **8. Перечень основной и дополнительной литературы, необходимой для освоения практики**

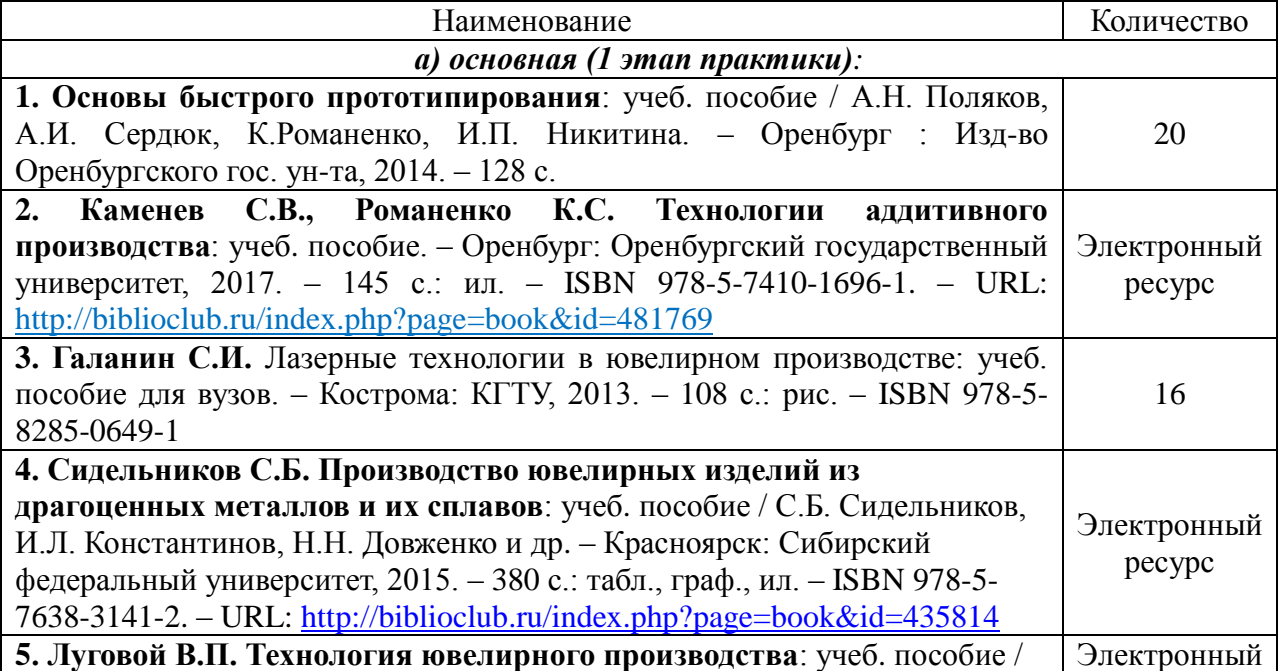

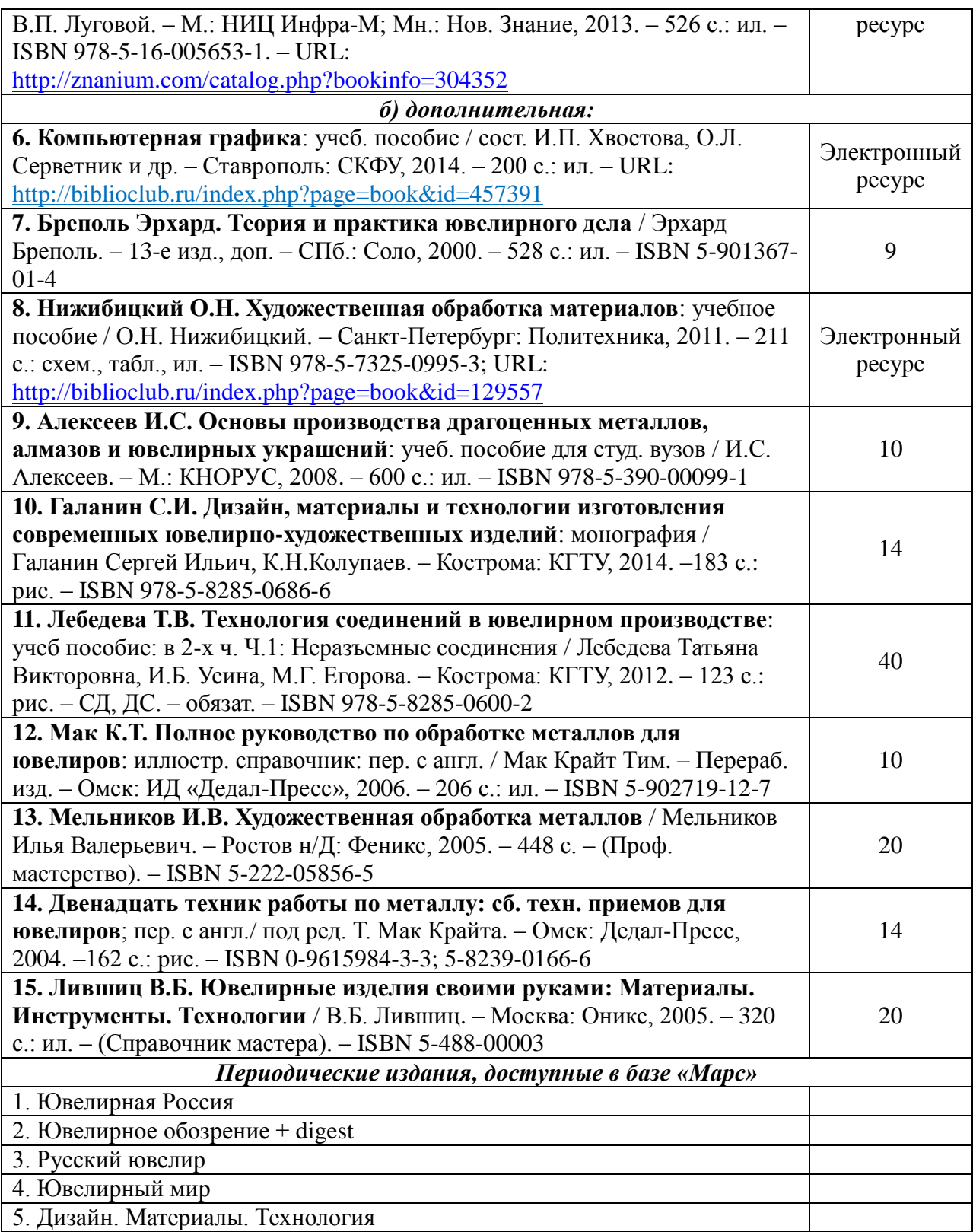

## **9. Перечень ресурсов информационно-телекоммуникационной сети «Интернет», необходимых для освоения практики**

*Информационно-образовательные ресурсы:*

1. Библиотека ГОСТов. Все ГОСТы URL: <http://vsegost.com/>

*Специализированные информационные ресурсы:*

1. Независимый портал о жизни индустрии украшений. – URL:<http://juvelirum.ru/>

2. Журнал «Ювелирное обозрение». – URL: [http://www.j-r.ru](http://www.j-r.ru/)

3. Издательский дом «Ювелирная Россия». – URL: <https://junwex-mag.com/>

4. Русский ювелир – архив журнала. – URL: [https://www.russianjeweller.ru/magazine/](https://www.russianjeweller.ru/magazine/%20archiv.html)  [archiv.html](https://www.russianjeweller.ru/magazine/%20archiv.html)

5. Ювелир.RU. – URL: [http://www.jewelir.ru](http://www.jewelir.ru/)

6. Ювелир.NET – интернет-форум ювелиров России и ЕАЭС. – URL: [https://uvelir.net](https://uvelir.net/)

7. Компания Лассо. – URL: <http://www.lasso.ru/>

8. Сапфир. Ювелирный технопарк. – URL: <https://www.sapphire.ru/>

9. Рута – глобальный поставщик уникальных и ключевых продуктов для производства ювелирных изделий. – URL: [http://www.ruta.ru](http://www.ruta.ru/)

10. Сайт для ювелиров. Технологии и справочники. – URL: [http://juwelir.info](http://juwelir.info/)

11. Jewellery Mag – ювелирный онлайн-журнал. – URL: <https://jewellerymag.ru/>

### *Электронные библиотечные системы:*

1. ЭБС «Лань» [http://e.lanbook.com](http://e.lanbook.com/)

2. ЭБС «Университетская библиотека online» [http://biblioclub.ru](http://biblioclub.ru/)

3. ЭБС «Znanium» [http://znanium.com](http://znanium.com/)

# **10. Описание материально-технической базы, необходимой для осуществления образовательного процесса по практике**

Материально-техническое обеспечение практики должно быть достаточным для достижения целей практики и должно соответствовать действующим санитарным и противопожарным нормам, а также требованиям техники безопасности.

Это может быть оборудование, инструменты и материалы для следующих технологических процессов:

– 3D-моделирование и прототипирование изделий (ПК, программное обеспечение, 3D-принтеры, 3D-сканеры, гравировально-фрезерное оборудование, необходимые расходные материалы);

– лазерная обработка (установки для лазерной гравировки, маркировки, резки);

– ручная обработка изделий (ювелирные верстаки, бормашины с насадками, борами, сверлами, ручной инструмент, инструмент для закрепки и т.д.);

– изготовление резиновых пресс-форм (пресс-вулканизаторы, рамки для пресс-форм, каучуковые, силиконовые резины и т.д.);

– изготовление восковых моделей, сборка модельных блоков (восковые инжекторы, термошпатели, литьевые и модельные воски и т.д.);

– формовка опок (опоки и резиновые основания, миксеры, вакуумные смесители, формовочные смеси для литья);

– отжиг опок (прокалочные печи);

– литье (литейные установки, плавильные печи, тигли, изложницы, лигатуры и т.д.);

– размывка опок (водоструйные кабины);

– финишная обработка (галтовочное оборудование, наполнители для галтовок, шлифовально-полировальные машины, установки электрохимической полировки, пескоструйные аппараты, парогенераторы, ультразвуковые мойки, шлифовально-полировальные круги и пасты, абразивная бумага и т.д.);

– сварка, пайка, термическая обработка (установки для лазерной сварки, сварочное оборудование, горелки, муфельные печи, флюсы, припои и т.д.);

– прокат, волочение, ковка, резка (вальцы, фильерные доски, киянки, молотки, ригели, расколотки, раскатки, растяжки и т.д.);

– нанесение гальванических слоев (гальваническое оборудование, установки для локального покрытия, электролиты, растворы, соли и т.д.);

– фактурирование поверхности (оборудование для нанесения алмазной грани, чеканки, гравировки, матирования и т.д.);

– геммологическое и другое оборудование.

При прохождении практики, реализуемой в форме практической подготовки, на базе ЦПТ рекомендуются следующие специальные помещения и помещения для самостоятельной работы:

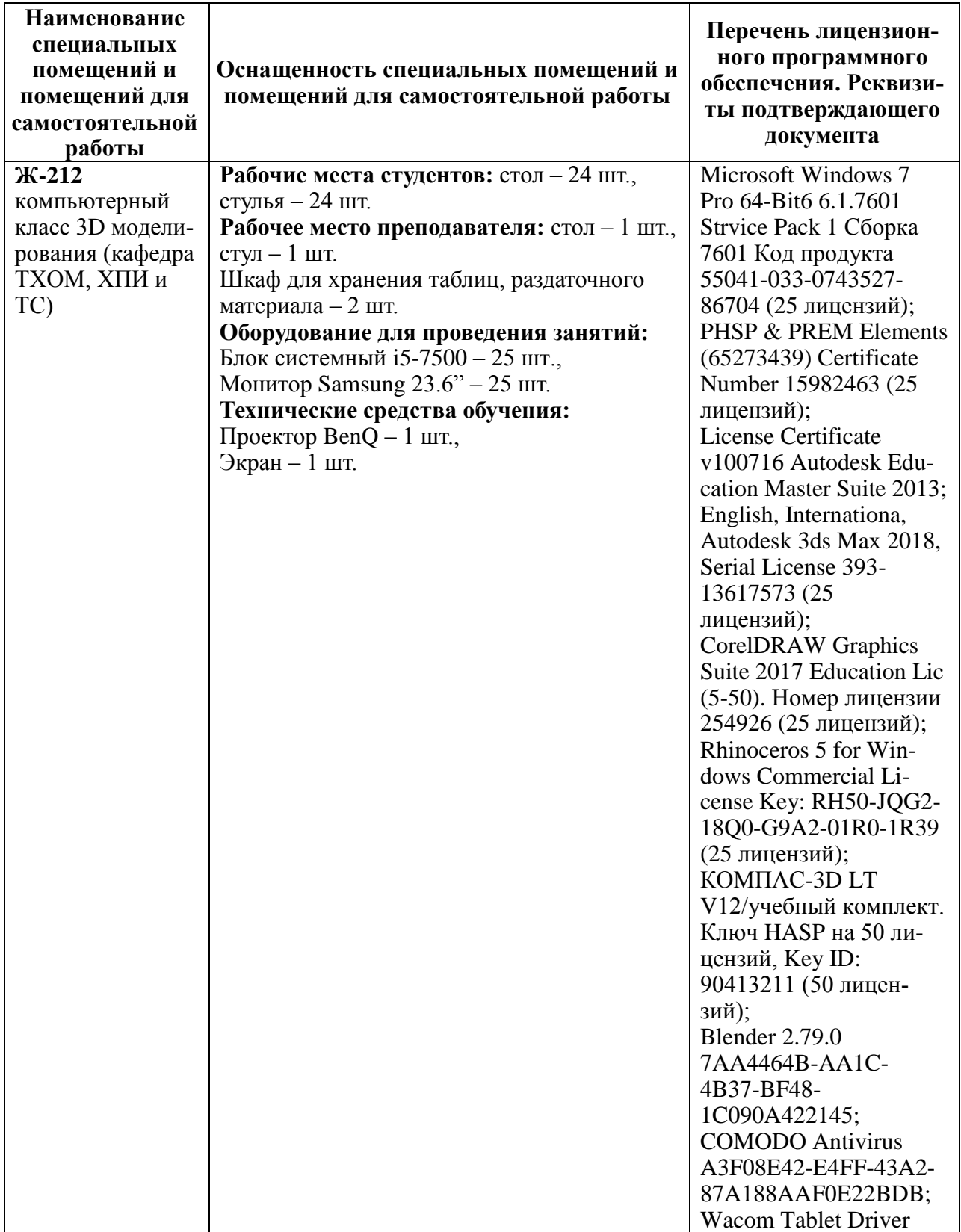

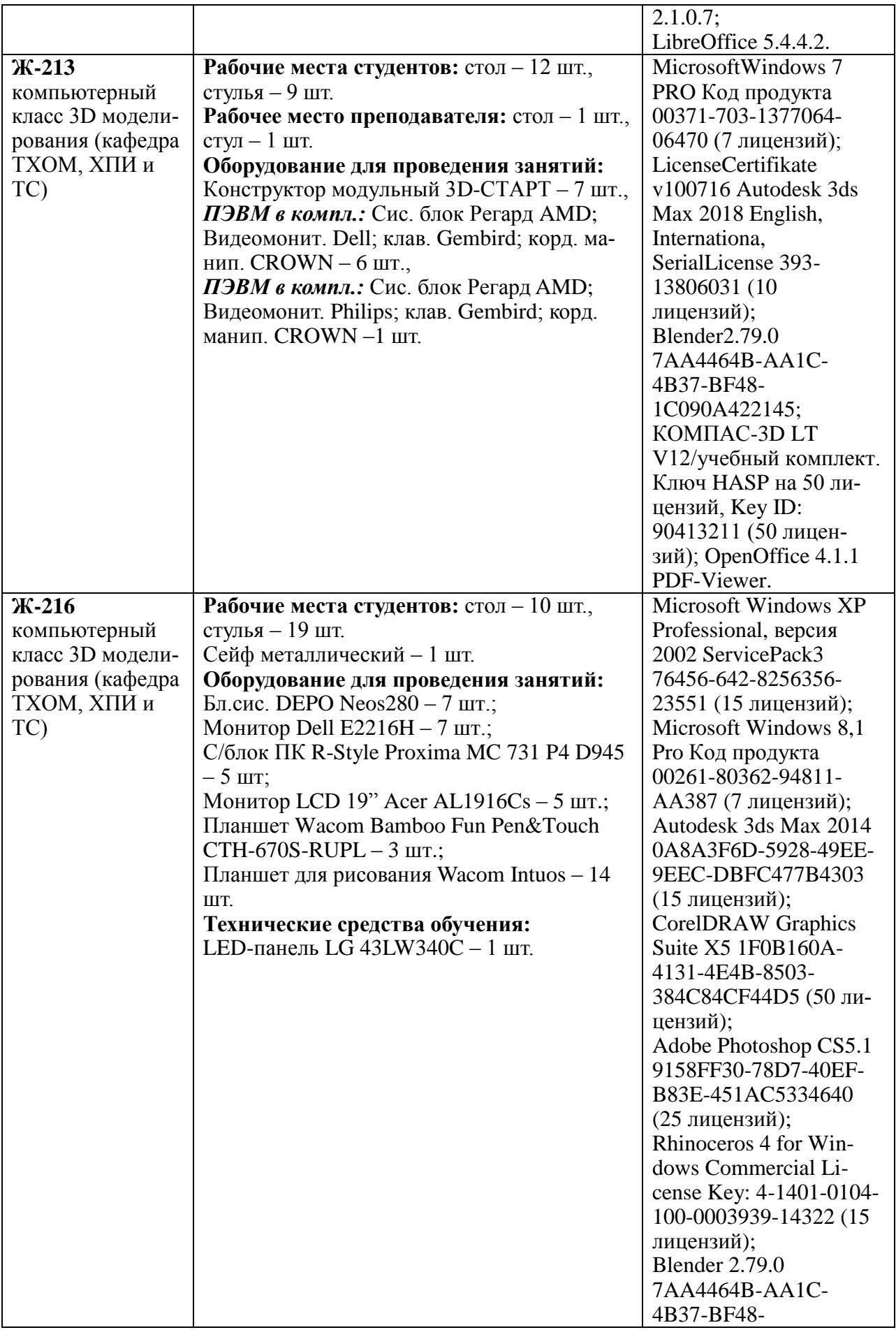

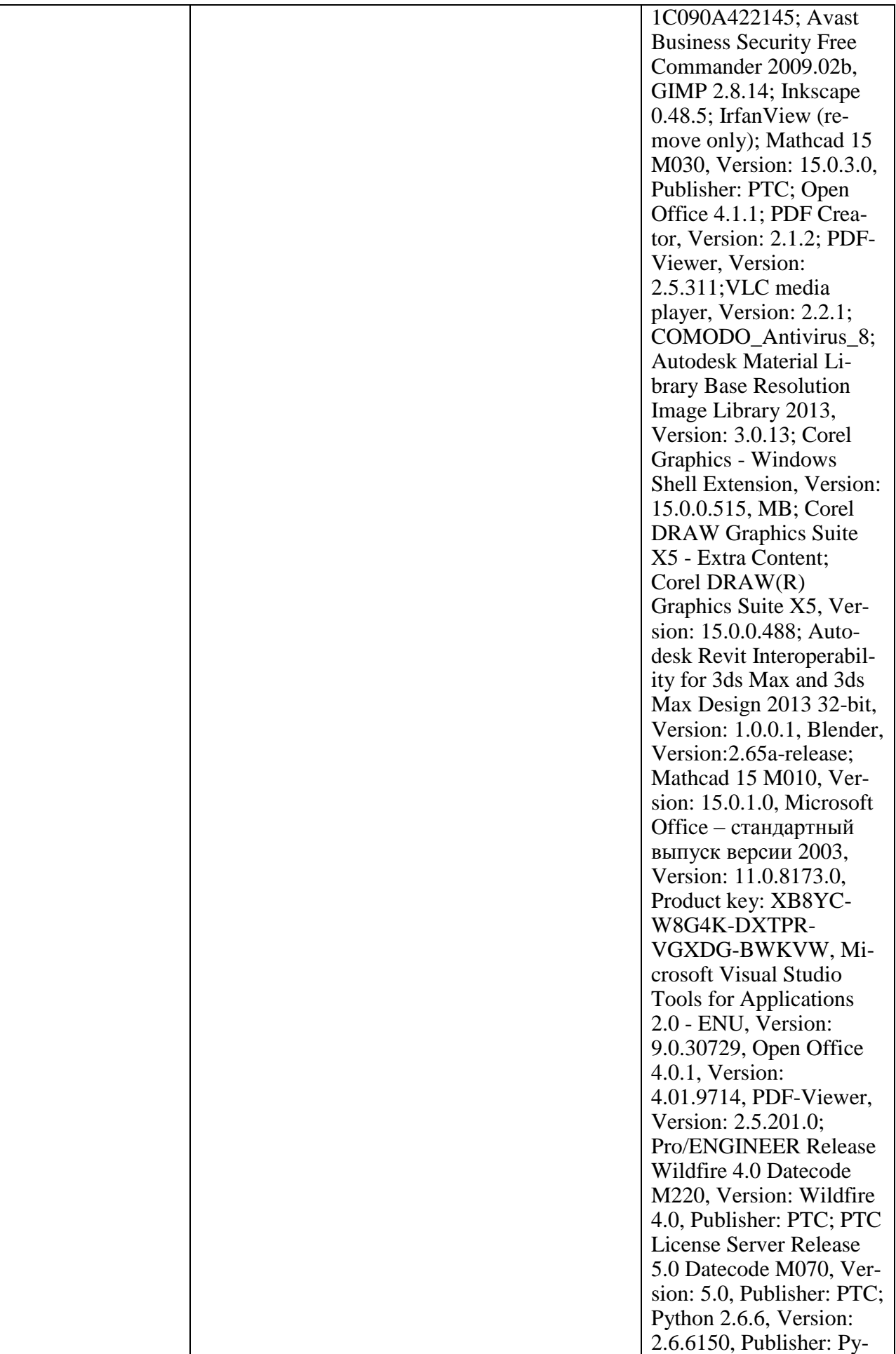

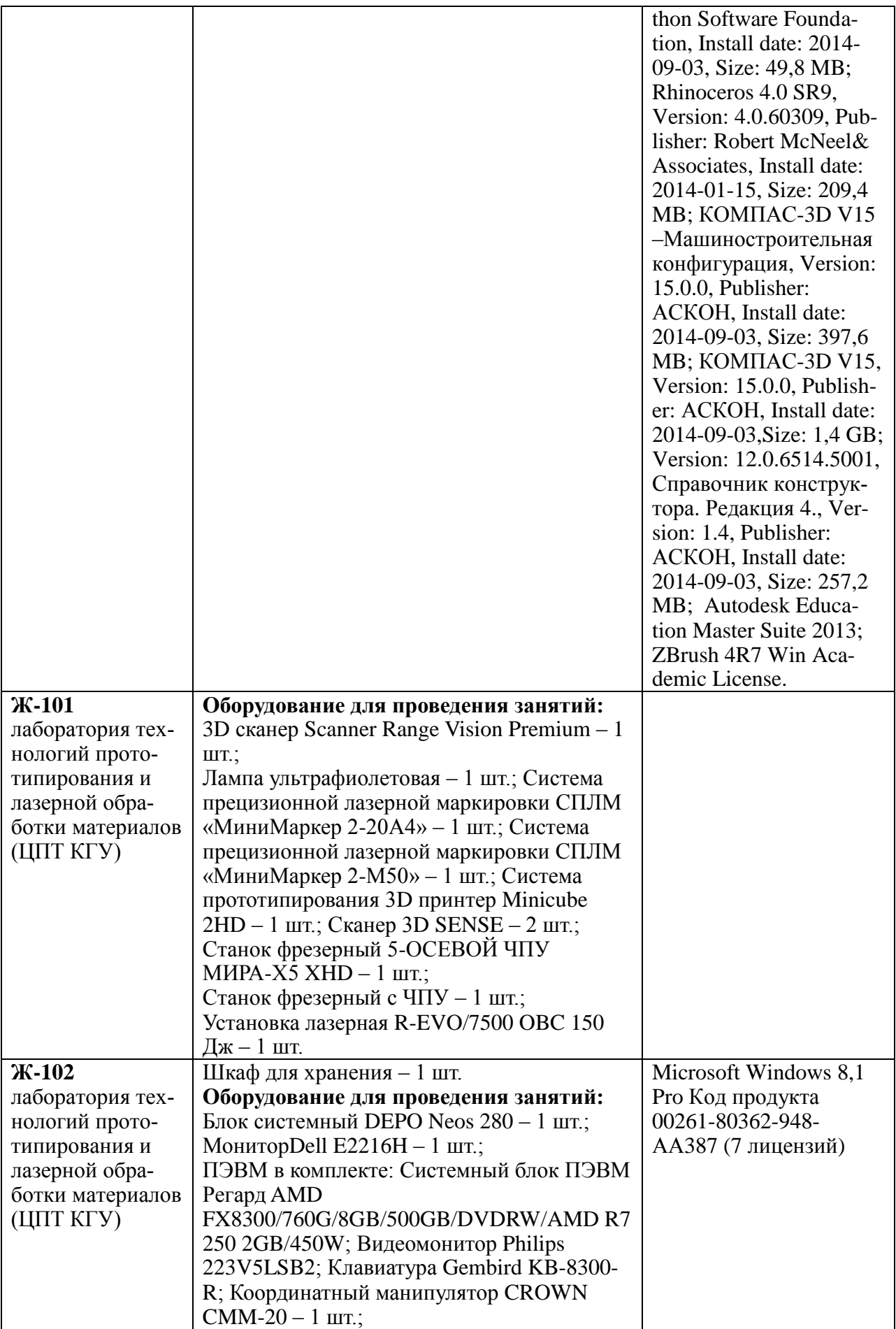

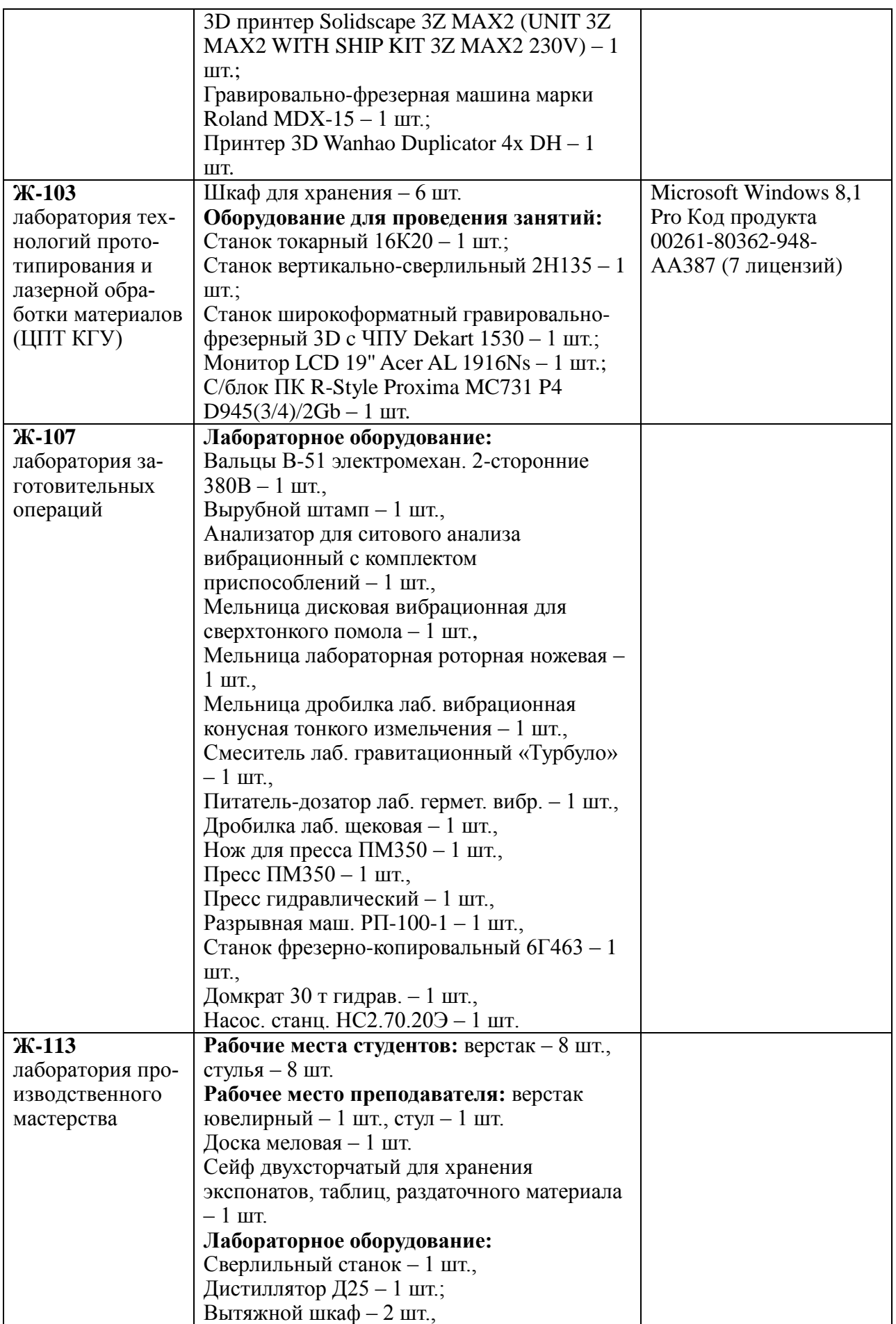

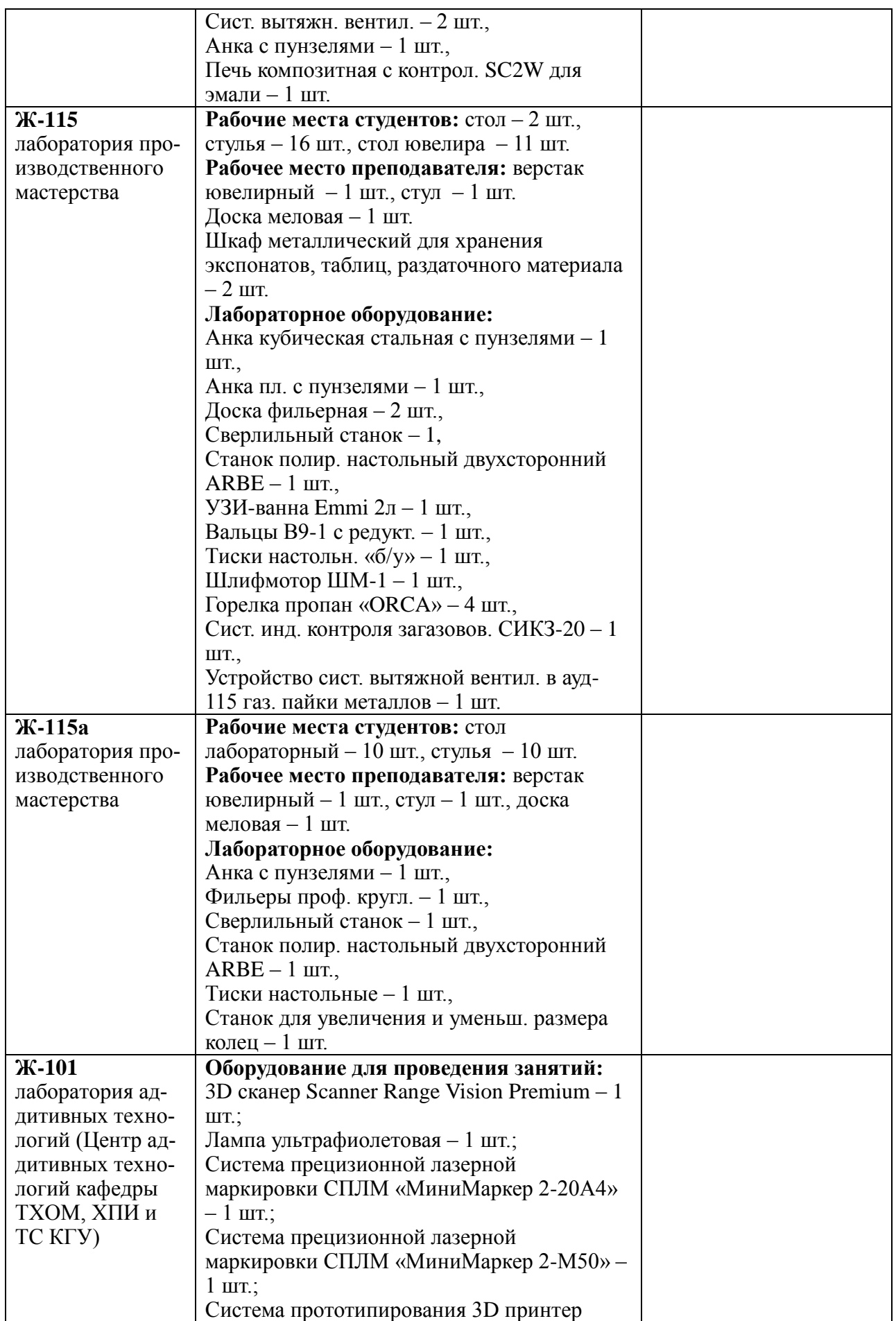

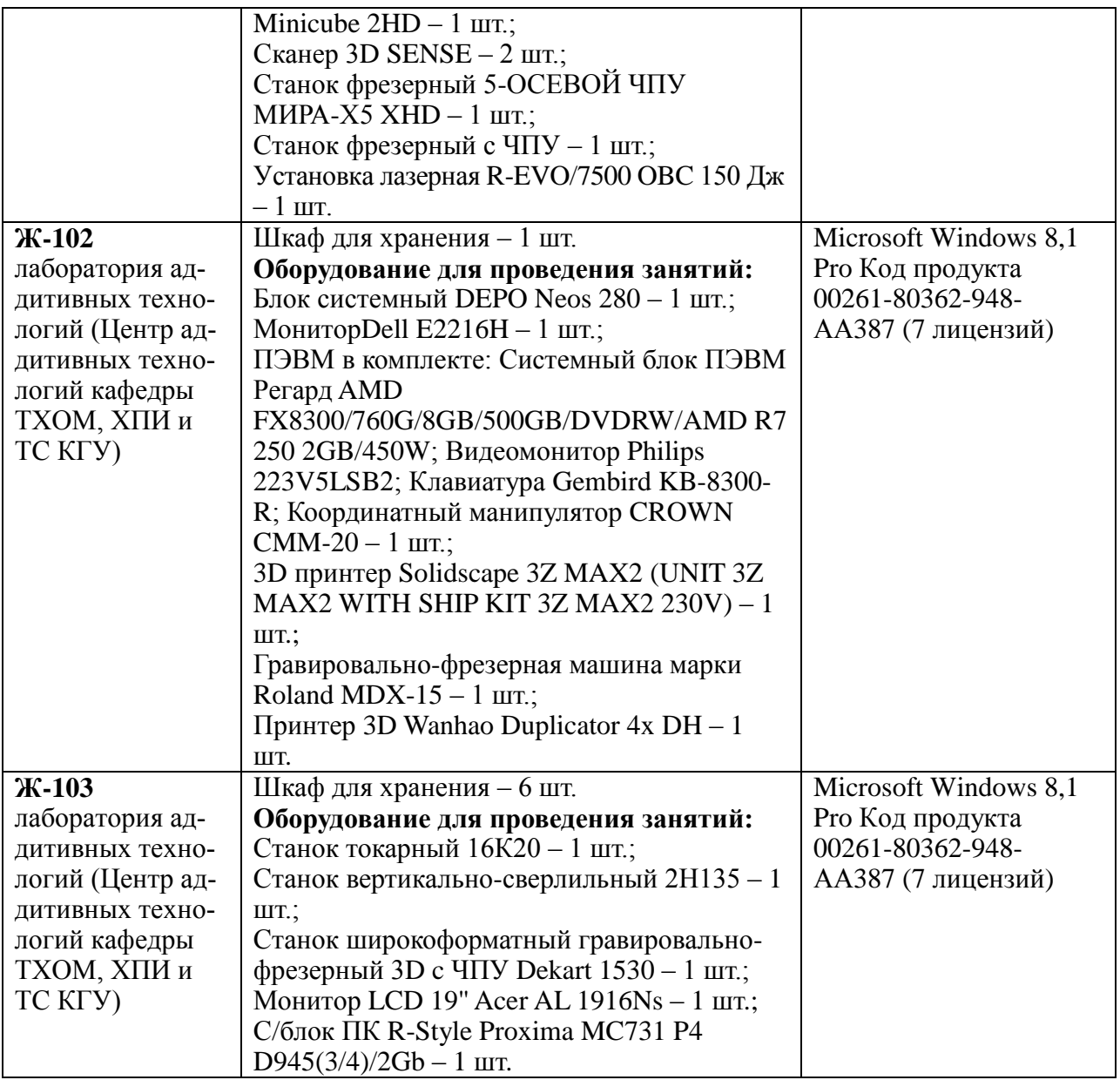

## **ПРИЛОЖЕНИЕ**

# МИНИСТЕРСТВО НАУКИ И ВЫСШЕГО ОБРАЗОВАНИЯ РОССИЙСКОЙ ФЕДЕРАЦИИ **Федеральное государственное бюджетное образовательное учреждение высшего образования «Костромской государственный университет» (КГУ)**

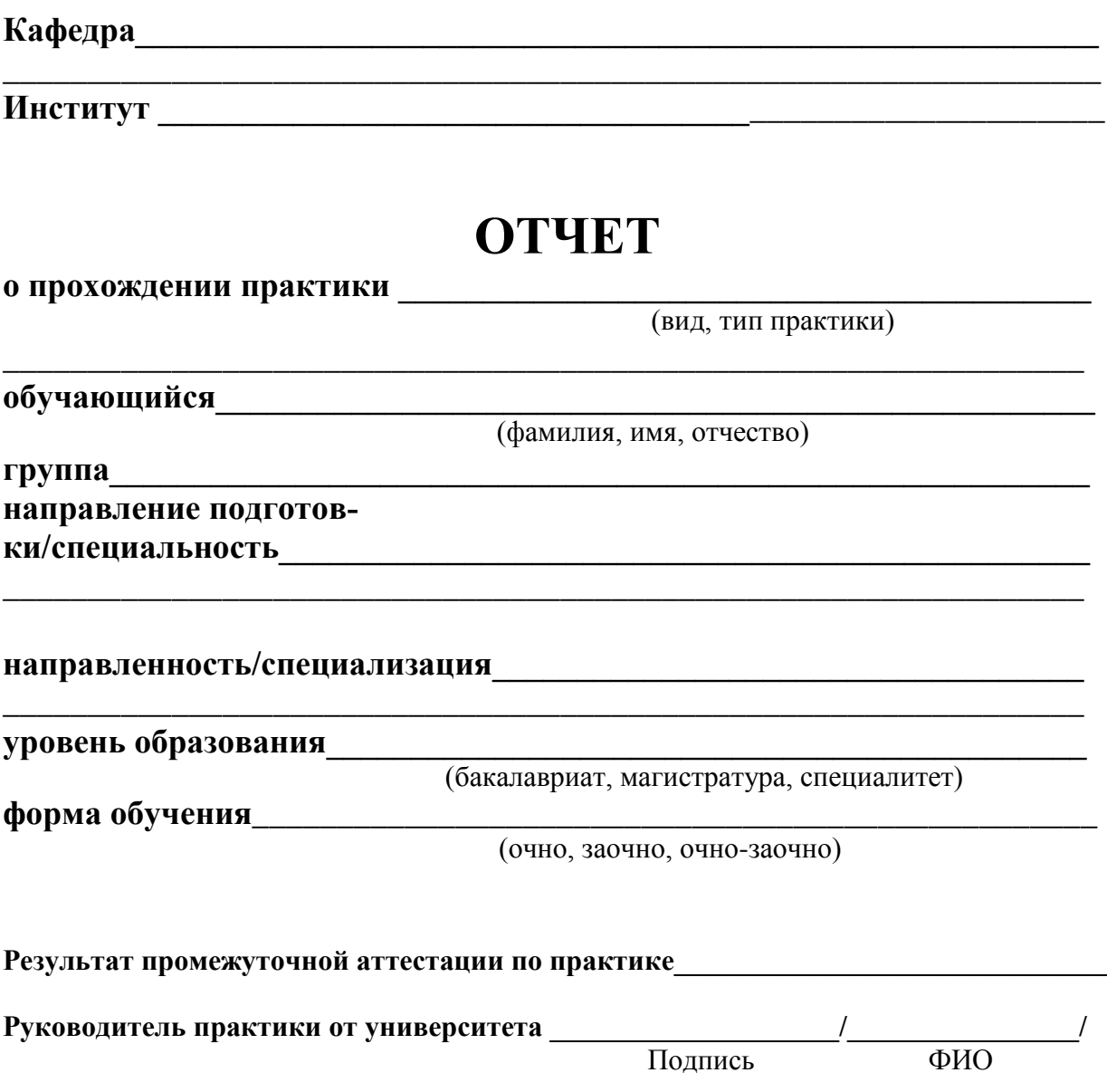

### **1. Цели и задачи практики**

#### **2. Исследовательская часть**

Данный раздел должен содержать обзор актуальных направлений и тенденций в области современного декоративно-прикладного искусства и народных промыслов; исследование современных технологий создания, декорирования и модифицирования поверхностей ювелирно-художественных изделий.

### **3. Аналитическая часть**

Данный раздел должен содержать цели и задачи выпускной квалификационной работы, обоснование ее актуальности, новизны и практической значимости; маркетинговые исследования; исследование аналогов декоративно-прикладных изделий по теме выпускной квалификационной работы (стилистических, функциональных, конструктивных).

### **4. Художественная часть**

Данный раздел должен содержать художественную разработку декоративноприкладного изделия в соответствии с заданием на выпускную квалификационную работу, поиск его оптимального пластического и цветового решения.

### **5. Описание изделия**

Данный раздел должен содержать описание разработанного дипломного изделия, отражающее его художественную ценность, оригинальность, пластическую и цветовую выразительность, пропорции, стилистическое решение и другие композиционные составляющие.

### **6. Материалы и технологии, используемые для изготовления изделия**

Данный раздел должен содержать выбор основных и вспомогательных материалов, традиционных и цифровых технологий для создания разработанного изделия.

#### **7. Маршрутная карта изготовления изделия**

Данный раздел должен содержать маршрутную карту изготовления дипломного изделия, начиная с разработки эскиза и заканчивая упаковкой готового декоративноприкладного изделия.

#### **8. Технологическая карта изготовления изделия**

Данный раздел должен содержать подробную пооперационную карту технологического процесса изготовления спроектированного изделия. Технологическая карта должна быть оформлена в виде таблицы.

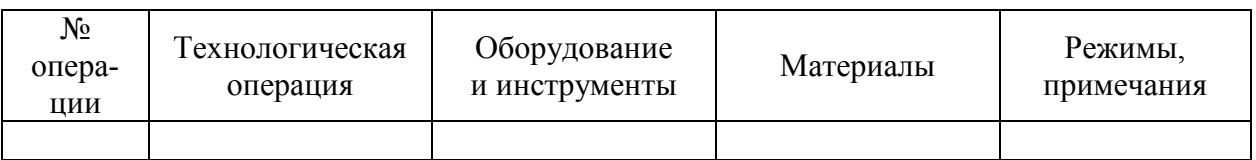

### **Список использованных источников**

Список литературы должен содержать описание всех источников (книги, статьи, интернет-ресурсы и пр.), использованных при написании отчета по производственной практике. Оформление списка производится в соответствии с гост 7.1–2003 «Библиографическая запись. Библиографическое описание. Общие требования и правила составления».

### **Приложения**

Приложения к отчету должны содержать:

– необходимый иллюстративный материал, соответствующий задачам ВКР;

– художественную разработку декоративно-прикладного изделия, изготавливаемого в рамках выпускной квалификационной работы;

– сборочный чертеж разработанного декоративно-прикладного изделия, его деталировку и спецификацию;

– 3D-модель (рендер) дипломного изделия / фотографию прототипа дипломного изделия / фотографию изготовленного дипломного изделия.

### **Отзыв руководителя практики от базы проведения практики**

### **Отзыв руководителя практики от университета**

# **ОТЗЫВ**

# руководителя практики от профильной организации (базы практики) о работе обучающегося в период прохождения практики

\_\_\_\_\_\_\_\_\_\_\_\_\_\_\_\_\_\_\_\_\_\_\_\_\_\_\_\_\_\_\_\_\_\_\_\_\_\_\_\_\_\_\_\_\_\_\_\_\_\_\_\_\_\_\_\_\_\_\_\_\_\_\_, (ФИО обучающегося)

обучающийся в ФГБОУ ВО «Костромской государственный университет» по основной образовательной программе:

\_\_\_\_\_\_\_\_\_\_\_\_\_\_\_\_\_\_\_\_\_\_\_\_\_\_\_\_\_\_\_\_\_\_\_\_\_\_\_\_\_\_\_\_\_\_\_\_\_\_\_\_\_\_\_\_\_\_\_\_\_\_\_\_\_\_ (шифр, наименование направления подготовки/специальности, направленность/специализация) \_\_\_\_\_\_\_\_\_\_\_\_\_\_\_\_\_\_\_\_\_\_\_\_\_\_\_\_\_\_\_\_\_\_\_\_\_\_\_\_\_\_\_\_\_\_\_\_\_\_\_\_\_\_\_\_\_\_\_\_\_\_\_\_\_\_\_\_\_\_\_\_\_\_\_\_\_\_\_\_\_\_\_\_\_\_\_\_\_\_\_\_

\_\_\_\_\_\_\_\_\_\_\_\_\_\_\_\_\_\_\_\_\_\_\_\_\_\_\_\_\_\_\_\_\_\_\_\_\_\_\_\_\_\_\_\_\_\_\_\_\_\_\_\_\_\_\_\_\_\_\_\_\_\_\_\_\_\_

проходил(а) практику:

(вид, тип, форма проведения практики) \_\_\_\_\_\_\_\_\_\_\_\_\_\_\_\_\_\_\_\_\_\_\_\_\_\_\_\_\_\_\_\_\_\_\_\_\_\_\_\_\_\_\_\_\_\_\_\_\_\_\_\_\_\_\_\_\_\_\_\_\_\_\_\_\_\_

 $\_$  , and the contribution of the contribution of  $\mathcal{L}_1$  , and  $\mathcal{L}_2$  , and  $\mathcal{L}_3$  , and  $\mathcal{L}_4$  , and  $\mathcal{L}_5$  , and  $\mathcal{L}_6$  , and  $\mathcal{L}_7$  , and  $\mathcal{L}_8$  , and  $\mathcal{L}_7$  , and  $\mathcal{L}_8$  , and  $\mathcal{L}_9$  ,

\_\_\_\_\_\_\_\_\_\_\_\_\_\_\_\_\_\_\_\_\_\_\_\_\_\_\_\_\_\_\_\_\_\_\_\_\_\_\_\_\_\_\_\_\_\_\_\_\_\_\_\_\_\_\_\_\_\_\_\_\_\_\_\_\_\_ \_\_\_\_\_\_\_\_\_\_\_\_\_\_\_\_\_\_\_\_\_\_\_\_\_\_\_\_\_\_\_\_\_\_\_\_\_\_\_\_\_\_\_\_\_\_\_\_\_\_\_\_\_\_\_\_\_\_\_\_\_\_\_\_\_\_

на базе организации (учреждения, предприятия)

в период:

В результате прохождения практики обучающимся

- рабочий график (план) прохождения практики *выполнен / не выполнен*
- индивидуальное задание *выполнено / не выполнено*
	-
- запланированные результаты практики *достигнуты / не достигнуты*

\_\_\_\_\_\_\_\_\_\_\_\_\_\_\_\_\_\_\_\_\_\_\_\_\_\_\_\_\_\_\_\_\_\_\_\_\_\_\_\_\_\_\_\_\_\_\_\_\_\_\_\_\_\_\_\_\_\_\_\_\_\_\_ \_\_\_\_\_\_\_\_\_\_\_\_\_\_\_\_\_\_\_\_\_\_\_\_\_\_\_\_\_\_\_\_\_\_\_\_\_\_\_\_\_\_\_\_\_\_\_\_\_\_\_\_\_\_\_\_\_\_\_\_\_\_\_ \_\_\_\_\_\_\_\_\_\_\_\_\_\_\_\_\_\_\_\_\_\_\_\_\_\_\_\_\_\_\_\_\_\_\_\_\_\_\_\_\_\_\_\_\_\_\_\_\_\_\_\_\_\_\_\_\_\_\_\_\_\_\_ \_\_\_\_\_\_\_\_\_\_\_\_\_\_\_\_\_\_\_\_\_\_\_\_\_\_\_\_\_\_\_\_\_\_\_\_\_\_\_\_\_\_\_\_\_\_\_\_\_\_\_\_\_\_\_\_\_\_\_\_\_\_\_

 $\bullet$  особые отметки:

нарушения практикантом правил внутреннего трудового распорядка, требований охраны труда, техники безопасности и пожарной безопасности *зафиксированы/не зафиксированы*

(профильная организация (база практики)

\_\_\_\_\_\_\_\_\_\_\_\_\_\_\_\_\_\_\_\_\_\_\_\_\_\_\_\_\_\_\_\_\_\_\_\_\_\_\_\_\_

\_\_\_\_\_\_\_\_\_\_\_\_\_\_\_\_\_\_\_\_\_\_\_\_\_\_\_\_\_\_\_\_\_\_\_\_\_\_\_\_\_ \_\_\_\_\_\_\_\_\_\_\_\_\_\_\_\_\_\_\_\_\_\_\_\_\_\_\_\_\_\_\_\_\_\_\_\_\_\_\_\_\_

(ФИО, должность руководителя практики) подпись

Дата\_\_\_\_\_\_\_\_\_\_\_\_\_\_\_\_\_\_\_\_\_\_\_\_\_\_\_\_\_ МП (*при наличии*)

\_\_\_\_\_\_\_\_\_\_\_\_\_\_\_\_\_\_\_\_\_\_\_\_\_\_\_\_\_\_\_\_\_\_\_\_\_\_\_\_\_\_ \_\_\_\_\_\_\_\_\_\_\_\_\_\_

### **ОТЗЫВ РУКОВОДИТЕЛЯ УЧЕБНОЙ ПРАКТИКИ ОТ ОБРАЗОВАТЕЛЬНОЙ ОРГАНИЗАЦИИ**

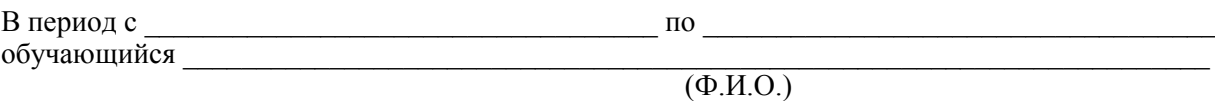

проходил (а) практику продолжительностью \_\_\_\_\_\_\_\_\_\_\_\_\_\_\_\_\_\_\_\_\_\_\_\_\_\_\_\_\_\_\_\_\_\_\_\_\_\_\_\_\_\_\_\_ в организации / на предприятии \_\_\_\_\_\_\_\_\_\_\_\_\_\_\_\_\_\_\_\_\_\_\_\_\_\_\_\_\_\_\_\_\_\_\_\_\_\_\_\_\_\_\_\_\_\_\_\_\_\_\_\_\_\_\_\_\_\_\_\_\_\_\_\_\_\_\_\_\_\_\_\_\_\_\_\_\_\_\_\_\_\_\_

I. Наличие заполненного дневника *да/нет*

II. Объем отчета \_\_\_\_\_\_\_\_ страниц

II. Содержание отчета:

1. Отчет по содержанию и объему *соответствует / не соответствует* требованиям

2. Полученные результаты соответствуют индивидуальному заданию *в полном объеме / частично / не соответствуют*

3. Особые отметки

III. Характеристика сформированности компетенций обучающегося (заполняется при защите отчета). По результатам практики можно сделать вывод о *сформированности / не сформированности* у обучающегося следующих компетенций:

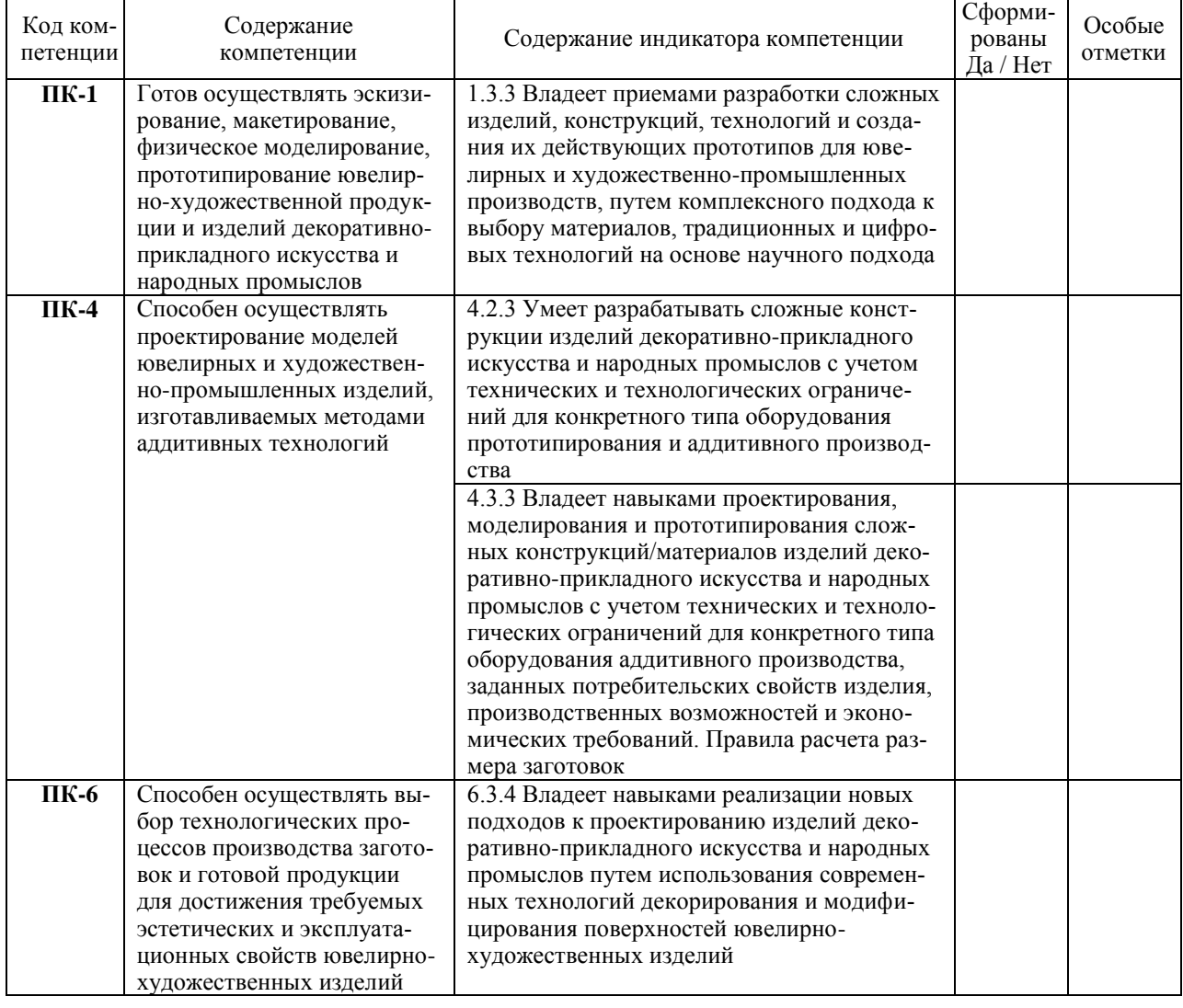

IV. Заключение (общий вывод о значимости практики в подготовке обучающегося) \_\_\_\_\_\_\_\_\_\_\_\_\_\_\_\_\_\_\_\_\_\_\_\_\_\_\_\_\_\_\_\_\_\_\_\_\_\_\_\_\_\_\_\_\_\_\_\_\_\_\_\_\_\_\_\_\_\_\_\_\_\_\_\_\_\_\_\_\_\_\_\_\_\_\_\_\_

Руководитель практики от университета \_\_\_\_\_\_\_\_\_\_\_\_\_\_\_\_\_\_\_\_/\_\_\_\_\_\_\_\_\_\_\_\_\_\_\_\_\_\_\_\_\_/

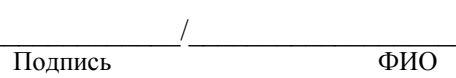